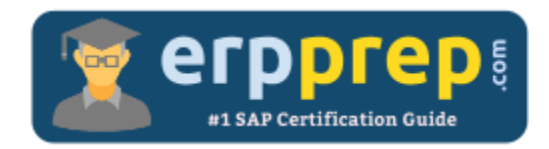

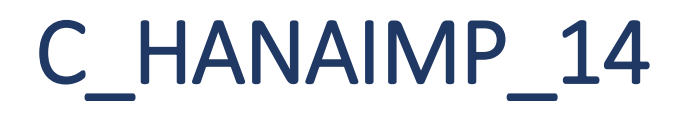

## **SAP HANAIMP 14 Certification Questions & Answers**

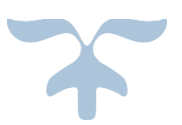

<http://www.erpprep.com/sap-hana-certification/sap-hana-application-c-hanaimp-14>

**C\_HANAIMP\_14**

**[SAP Certified Application Associate -](https://training.sap.com/certification/c_hanaimp_14-sap-certified-application-associate---sap-hana-20-sps02-g/) SAP HANA 2.0 (SPS02) 80 Questions Exam – 60% Cut Score – Duration of 180 minutes**

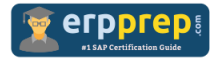

# C\_HANAIMP\_14 Practice Test

ERPPrep.com's C\_HANAIMP\_14 PDF is a comprehensive compilation of questions and answers that have been developed by our team of SAP HANAIMP 14 experts and experienced professionals. To prepare for the actual exam, all you need is to study the content of this exam questions. You can identify the weak area with our premium C\_HANAIMP\_14 practice exams and help you to provide more focus on each syllabus topic covered. This method will help you to boost your confidence to pass the SAP HANAIMP 14 certification with a better score.

## **C\_HANAIMP\_14 Questions and Answers Set**

#### Question 1.

Which storage is required if you implement multistore tables for SAP HANA?

Please choose the correct answer.

- a) Delta storage
- b) Extended storage
- c) Nearline storage
- d) Remote storage

**Answer: b**

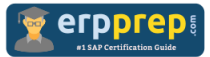

#### Question 2.

You have successfully built an SAP HANA database (HDB) module. It contains a dimension calculation view that is only consumed by one cube calculation view.

- In the dimension calculation view, you change the name of a column that is referenced by the cube calculation view.

- You then accidentally delete the design-time object of the cube calculation view.

During the build, which of the following scenarios are possible?

There are 2 correct answers to this question.

a) When you build only the dimension calculation view, the build fails.

b) When you build the HDB module, the build is successful.

c) When you build the HDB module, the build fails.

d) When you build only the dimension calculation view, the build is successful.

#### **Answer: a, b**

#### Question 3.

How does SQL Script extend SQL?

There are 3 correct answers to this question.

a) It provides the data definition language (DDL) to create column tables.

- b) It enables usage of variables to break up complex code.
- c) It improves push-down opportunities.
- d) It allows an alternative syntax to simplify expressions.
- e) It adds imperative expressions to control data flow.

**Answer: a, b, e**

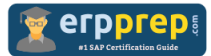

Question 4.

Using SAP Analysis for Microsoft Office, your calculation view on SAP application data returns data from two clients. In SAP Web IDE, you have identified the column to be used as the client column.

Which of the following approaches will return data from only one client?

Please choose the correct answer.

a) Create a variable on the client column in the properties of the Star join node.

Set flexible default values set for each user.

b) Create a Union node with two sources.

Filter one source on client 001 and the other source on client 002.

c) Create a Context for each client.

Assign the relevant Context to each user.

d) Set the default client property of the Semantic node to Session Client

Set the preferred client in the user settings of SAP HANA.

#### **Answer: d**

Question 5.

What is needed in an SAP Vora deployment?

There are 2 correct answers to this question.

- a) SAP HANA data warehousing foundation
- b) Apache Hadoop
- c) SAP Data Services
- d) Apache Spark

**Answer: b, d**

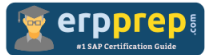

#### Question 6.

You need to return multiple result sets using SQL Script. What do you use?

Please choose the correct answer.

- a) Scripted calculation view
- b) Scalar function
- c) Procedure
- d) Table function

**Answer: c**

#### Question 7.

Why would you create a procedure?

There are 2 correct answers to this question.

- a) If you need to insert records into a table
- b) If you need to provide a data source to a graphical calculation view
- c) If you need a mixture of scalar and tabular output parameters
- d) If you need to define a calculated column expression

**Answer: a, c**

#### Question 8.

Which variable type would you define if you want to use operators such as Greater Than or Less Than?

Please choose the correct answer.

- a) Interval
- b) Range
- c) Expression
- d) Multiple Entries

**Answer: b**

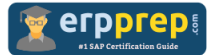

Question 9.

A column table definition includes a spatial column that has the VALIDATION FULL property. You execute an SQL statement to insert a geometry into this column. The statement fails.

Which of the following are possible reasons for the failure?

There are 2 correct answers to this question.

a) The geometry is an ST\_MULTIPOLYGON where the second polygon is completely contained in the first one.

b) The geometry is an ST\_MULTIPOLYGON that specifies only one polygon.

c) The geometry is an ST\_POLYGON that has an inner ring that is completely inside the outer ring.

d) The geometry is an ST\_POLYGON where the last defined point is not the same as the first one.

#### **Answer: a, d**

#### Question 10.

Why do you assign semantic types to measures or attributes in calculation views?

Please choose the correct answer.

- a) To provide meaningful value help when using variables
- b) To allow client applications to present data in appropriate formats
- c) To ensure consistency across calculation views
- d) To enable the activation of the calculation view

**Answer: b**

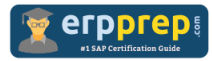

# **Full Online Practice of C\_HANAIMP\_14 Certification**

ERPPREP.COM presents authentic, genuine and valid practice exams for SAP Oracle DB Certification, which is similar to actual exam. We promise 100% success in very first attempt. We recommend going ahead with our online practice exams to perform outstandingly in the actual exam. We suggest to identify your weak area from our premium practice exams and give more focus by doing practice with SAP system. You can continue this cycle till you achieve 100% with our practice exams. Our technique helps you to score better in the final C\_HANAIMP\_14 exam.

### **Start Online practice of C\_HANAIMP\_14 Exam by visiting URL**

**[http://www.erpprep.com/sap-hana-certification/sap-hana-application-c](http://www.erpprep.com/sap-hana-certification/sap-hana-application-c-hanaimp-14)[hanaimp-14](http://www.erpprep.com/sap-hana-certification/sap-hana-application-c-hanaimp-14)**